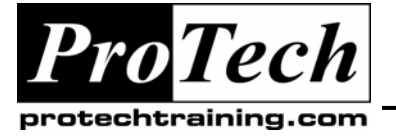

*"Charting the Course ...*

## *... to Your Success!"*

# **Essbase System Administration**

## **Course Summary**

### **Description**

This course delivers essential information to Essbase administrators to help with day-to-day operational activities. Students will learn important topics for configuring, protecting, maintaining, and optimizing their Essbase applications and databases. The curriculum focuses on essential subjects administrators need to know to begin effective administration of their complete Essbase environment. The course is logically broken down into concise topics giving the students an overall understanding of each subject. Information is presented through lecture, discussion, and practical examples and exercises.

### **Objectives**

At the end of this course, students will be able to:

- Administering Essbase applications and databases
- Managing the Essbase server and environment
- Optimization and performance considerations
- Automation techniques for routine tasks
- Managing security and users

#### **Topics**

- Exploring the Essbase Environment Essbase Performance and Optimization
- Administrating and Managing Essbase
- Process Automation
- Troubleshooting and Diagnostic Tool

#### **Audience**

This class is designed for database administrators of Essbase applications and databases, and technical support personnel.

#### **Prerequisites**

Students should have Essbase Builder (ESS100) or equivalent experience with Essbase fundamentals topics.

#### **Duration**

Two days

Due to the nature of this material, this document refers to numerous hardware and software products by their trade names. References to other companies and their products are for informational purposes only, and all trademarks are the properties of their respective companies. It is not the intent of ProTech Professional Technical Services, Inc. to use any of these names generically

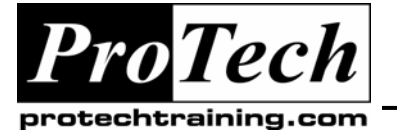

# *... to Your Success!"*

## **Essbase System Administration**

## **Course Outline**

- **I. Exploring the Essbase Environment Essbase Performance and Optimization**  A. Essbase Analytic Services Architecture
	-

### **II. Administrating and Managing Essbase**

- A. Routine Maintenance
- B. Starting and Stopping Essbase
- C. Managing Applications and Databases
- D. Managing Security
- E. Managing Database Integrity
- F. Backing up and Restoring Data
- G. Managing Kernel Settings
- H. Allocating Storage
- I. Estimating Disk Storage
- J. Estimating Memory Requirements
- K. Optimization Techniques
- L. Monitoring Performance
- M. Improving Essbase Performance
- N. Configuring Caches
- O. Outline Optimization
- P. Optimizing Data Loads
- Q. Optimizing Calculations

### **III. Process Automation**

- A. Introduction to ESSCMD
- B. MAXL & MDX
- C. Overview

### **IV. Troubleshooting and Diagnostic Tools**

Due to the nature of this material, this document refers to numerous hardware and software products by their trade names. References to other companies and their products are for informational purposes only, and all trademarks are the properties of their respective companies. It is not the intent of ProTech Professional Technical Services, Inc. to use any of these names generically